2004.4.2

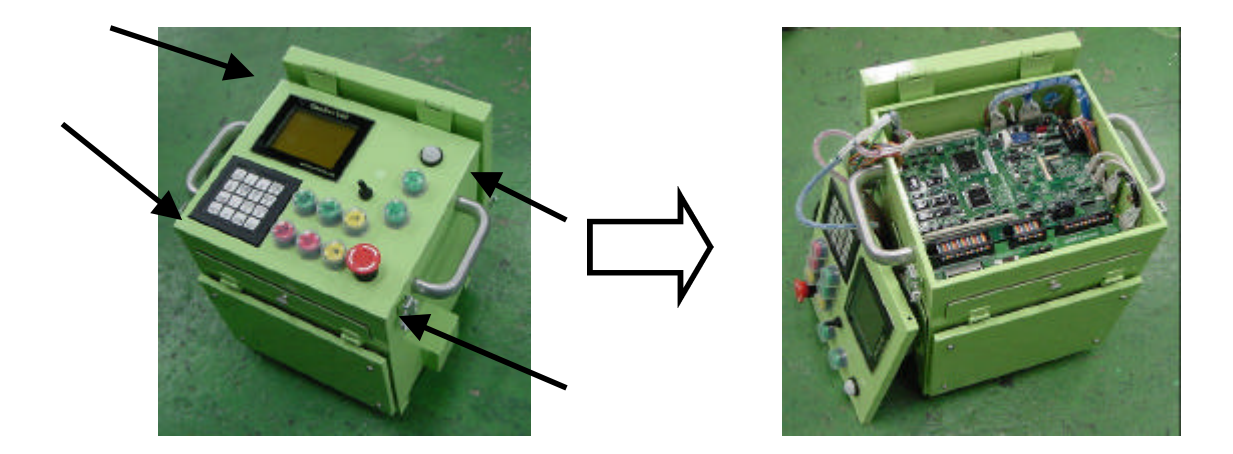

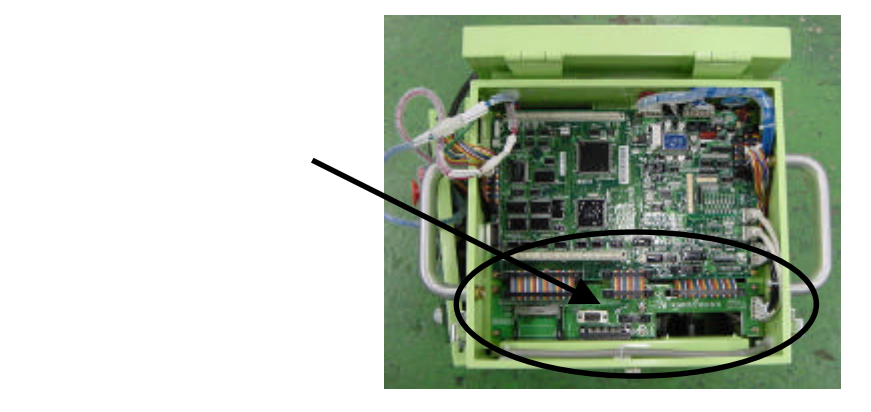

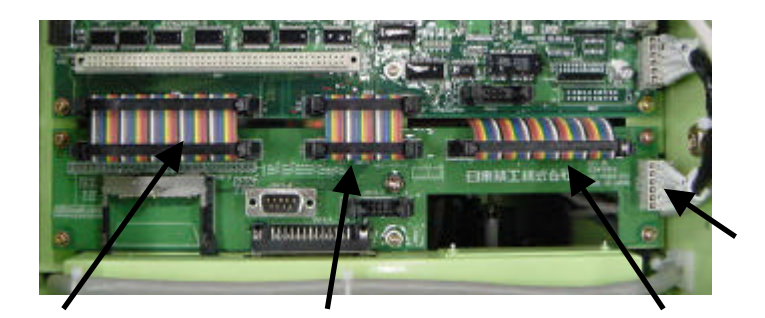

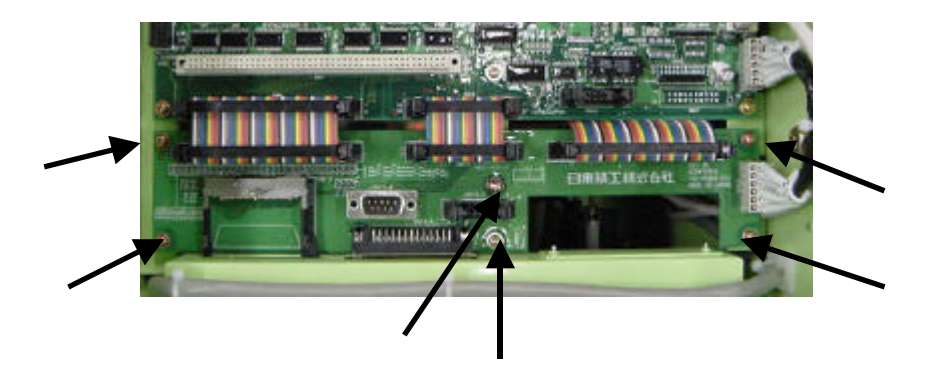